## Canon **imagePROGRAF PRO-300**

**Darba sākšana Başlangıç Kılavuzu Beüzemelési útmutató Pierwsze uruchomienie Prvé spustenie Příručka pro uvedení do provozu Aloitusopas Før du begynder Komme i gang**

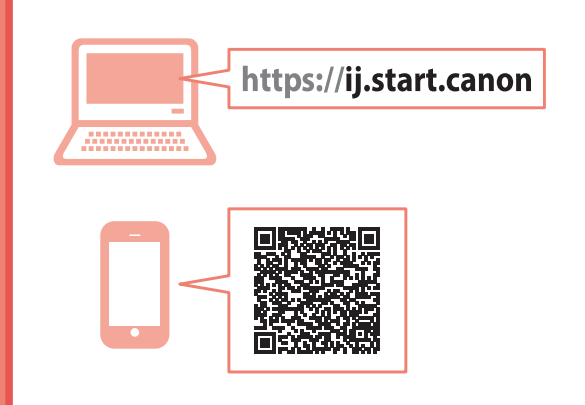

Les **Sikkerhetsinformasjon og viktig informasjon** (tillegg) først.

Læs **Sikkerhedsoplysninger og vigtige oplysninger** (tillæg) først.

Lue **Turvallisuus ja tärkeitä tietoja** (lisähuomautus) ensin.

Nejprve si přečtěte **Informace o bezpečnosti a důležitá sdělení** (dodatek).

Najprv si prečítajte **Informácie o bezpečnosti a dôležité informácie** (dodatok).

Najpierw przeczytaj dodatek **Informacje o bezpieczeństwie i ważne uwagi**.

Először a (mellékelt) **Biztonsági és fontos tudnivalók** című dokumentumot olvassa el!

Önce **Güvenlik ve Önemli Bilgiler** başlıklı eki okuyun.

Vispirms izlasiet **Informācija par drošību un cita svarīga informācija** (pielikums).

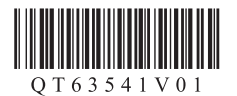

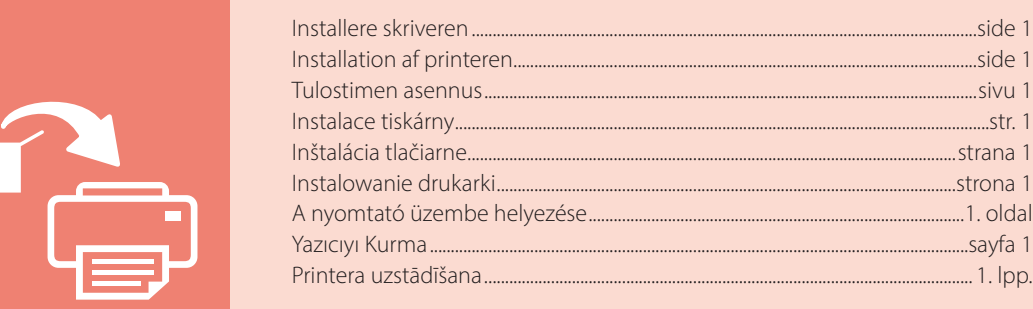

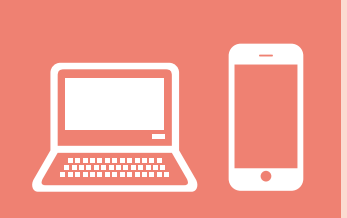

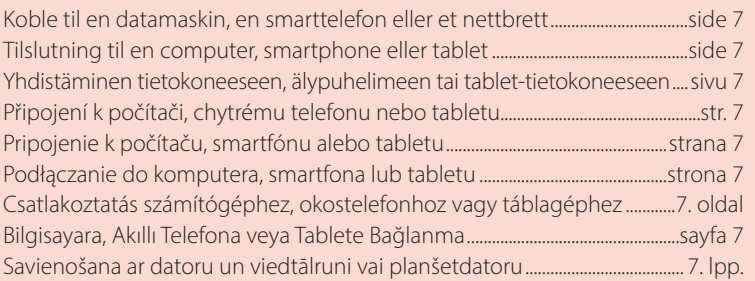

Instrukciju videoklipi Eğitici Videolar Magyarázó videók Filmy instruktażowe Inštruktážne videá Instruktážní videa Ohjevideot Instruktionsvideoer Instruksjonsvideoer

 $\Box$ 

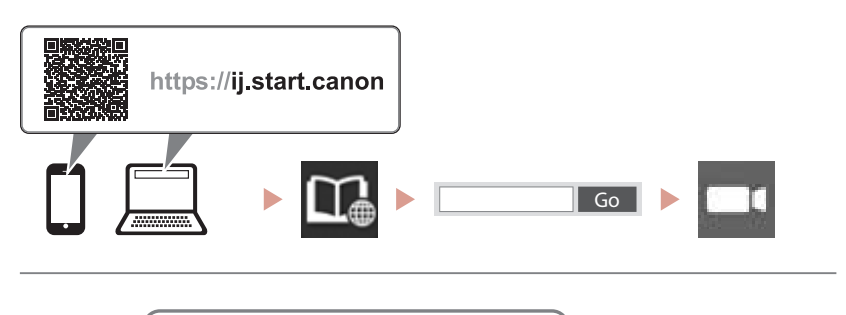

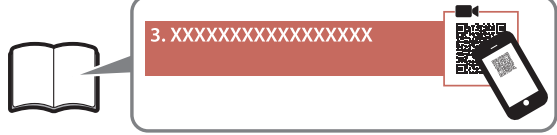

## Konfigurere skriveren

**Tilkoblet oppsett**

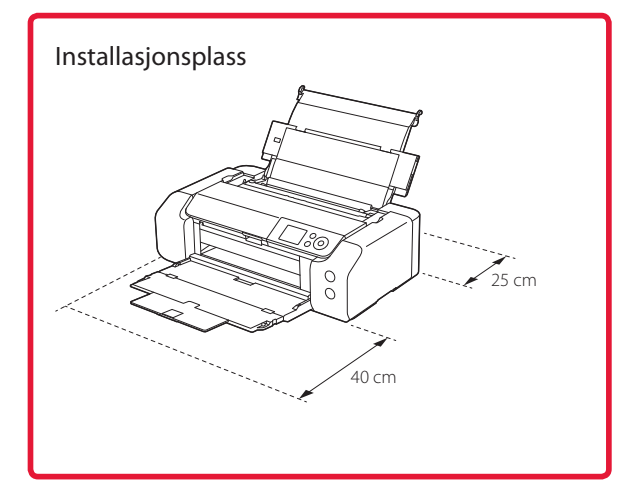

### **1. Innhold i esken**

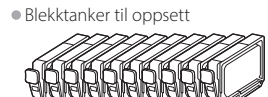

•Skrivehode

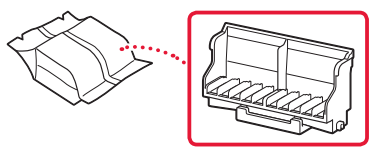

•Flerbruksskuff

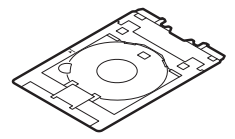

- •Strømledning
- •Installerings-CD-ROM for Windows
- •Sikkerhetsinformasjon og viktig informasjon
- •Komme i gang (denne manualen)

#### **2. Fjerne beskyttelsesmateriale**

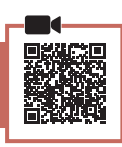

- 1 Fjern og kast eventuelt beskyttelsesmateriale og oransje tape.
- 2 Åpne toppdekselet, fjern og kast den oransje tapen og beskyttelsesmaterialet inni.

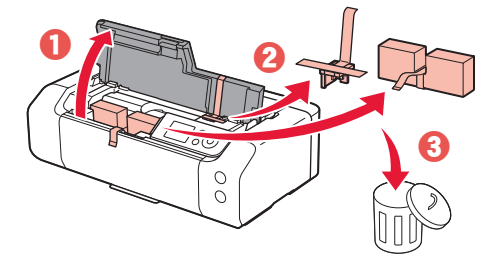

3 Lukk toppdekselet.

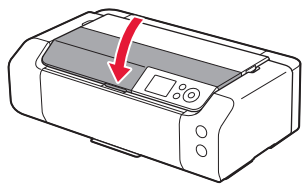

#### **3. Slå på skriveren**

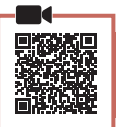

1 Koble til strømledningen.

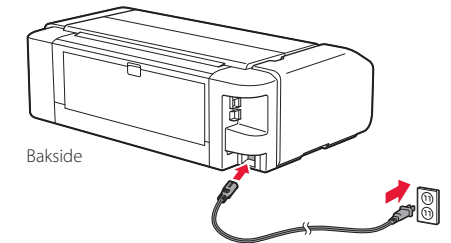

- **Viktig!** Ikke koble til andre kabler på dette tidspunktet.
- 2 Trykk på **PÅ (ON)**-knappen.

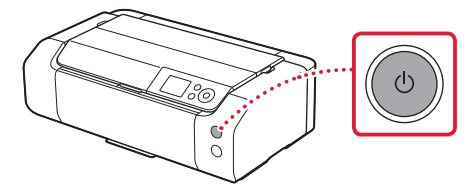

# **Obsah je uzamčen**

**Dokončete, prosím, proces objednávky.**

**Následně budete mít přístup k celému dokumentu.**

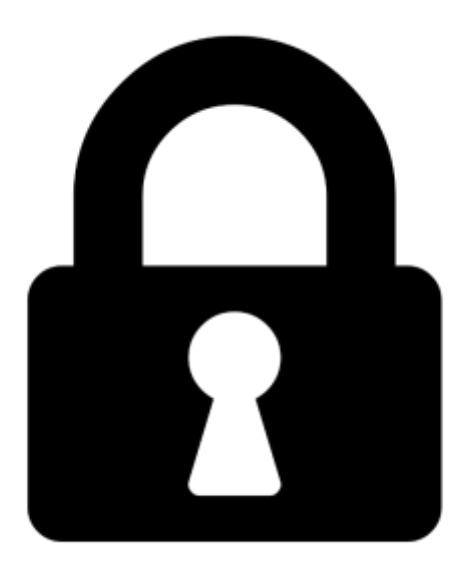

**Proč je dokument uzamčen? Nahněvat Vás rozhodně nechceme. Jsou k tomu dva hlavní důvody:**

1) Vytvořit a udržovat obsáhlou databázi návodů stojí nejen spoustu úsilí a času, ale i finanční prostředky. Dělali byste to Vy zadarmo? Ne\*. Zakoupením této služby obdržíte úplný návod a podpoříte provoz a rozvoj našich stránek. Třeba se Vám to bude ještě někdy hodit.

*\*) Možná zpočátku ano. Ale vězte, že dotovat to dlouhodobě nelze. A rozhodně na tom nezbohatneme.*

2) Pak jsou tady "roboti", kteří se přiživují na naší práci a "vysávají" výsledky našeho úsilí pro svůj prospěch. Tímto krokem se jim to snažíme překazit.

A pokud nemáte zájem, respektujeme to. Urgujte svého prodejce. A když neuspějete, rádi Vás uvidíme!